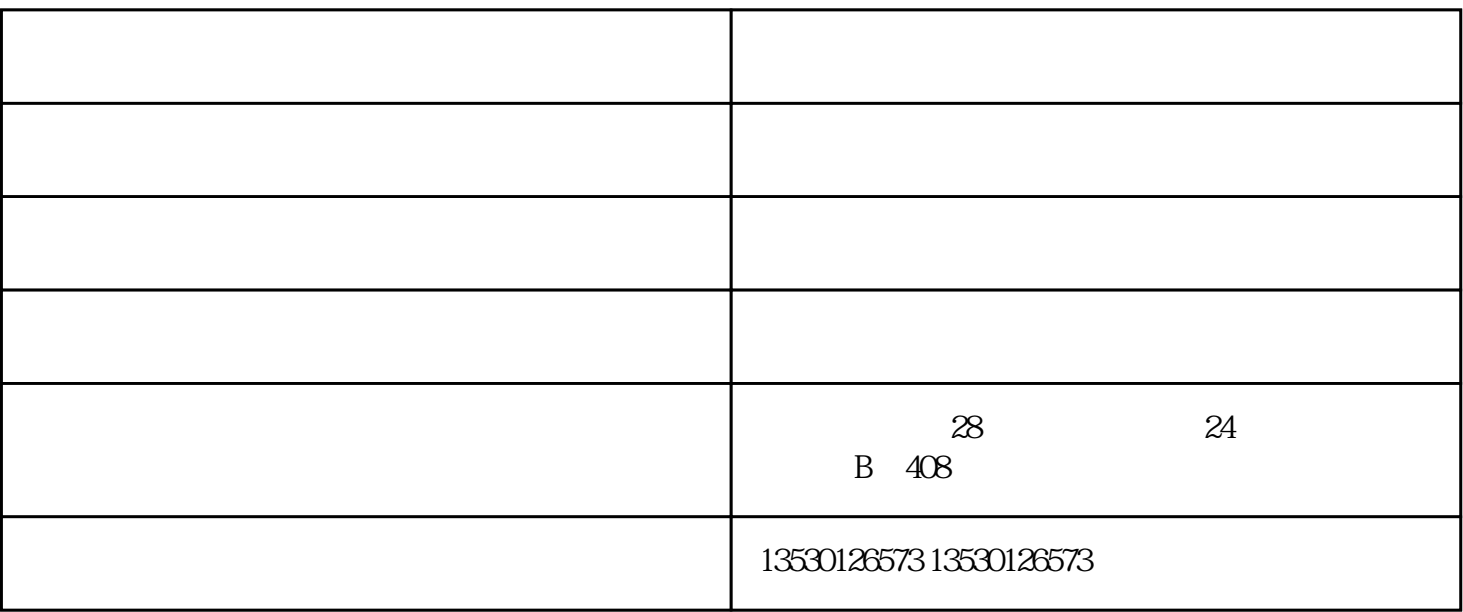

 $\sim$  2  $\ddot{\phantom{a}}$  $\gamma$  $PLC$ 知识,欢迎留言获取!

**松下伺服驱动器JOg试运行怎么操作?** JOG  $\overline{C}$ 

一、按一次S,三次M,四次向上键,一次S,长按向上键5秒,

 $5$ , JOG,  $3$ 

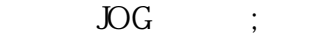

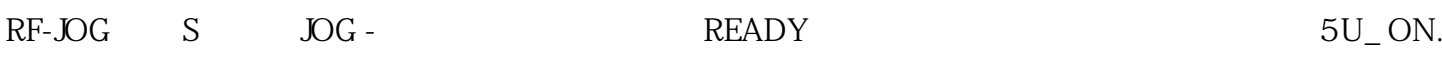

## $1.$  JOG

 $\ddot{x}$ 

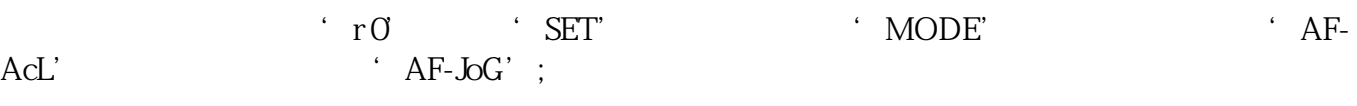

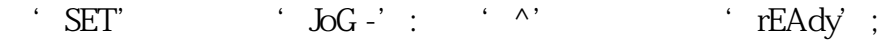

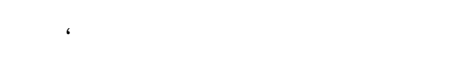

 $\cdot \sim$ '  $\cdot \sim$  Pr57

## $\cdot$  SET

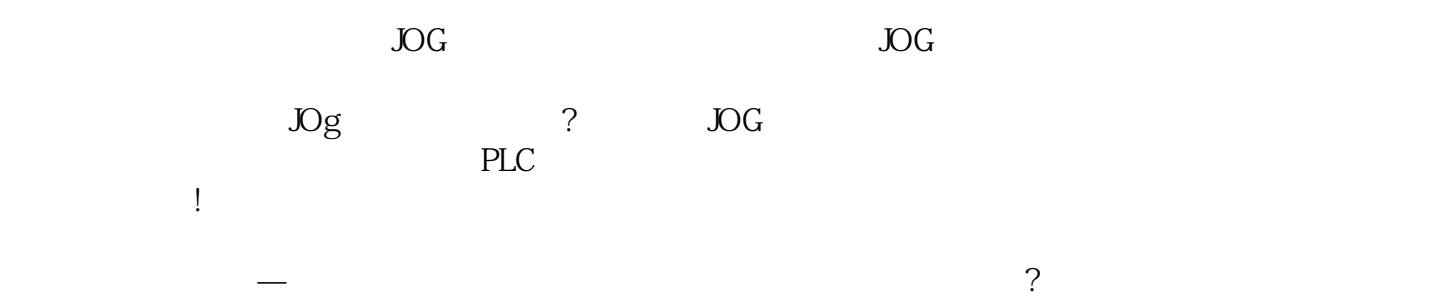

 $13$ 

## PANATERMver.60

 $1$ 

## 0 1

针对机械振动,可以设置"振动控制"窗口参数,设置滤波器方式2个有效,则第3和第4个陷波滤波器的关

 $\overline{3}$ 

2、增益调整设置

 $\mathbf{2}$ 

 $\mathbf{3}$  $\overline{4}$ 

 $\overline{4}$ 

 $\overline{P}$ 

 $\overline{O}$ 

 $\omega_{\rm{max}}=0.01$ 

 $\omega_{\rm{max}}=0.01$ 

 $\overline{\text{EE}}$